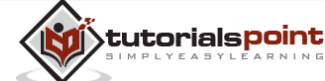

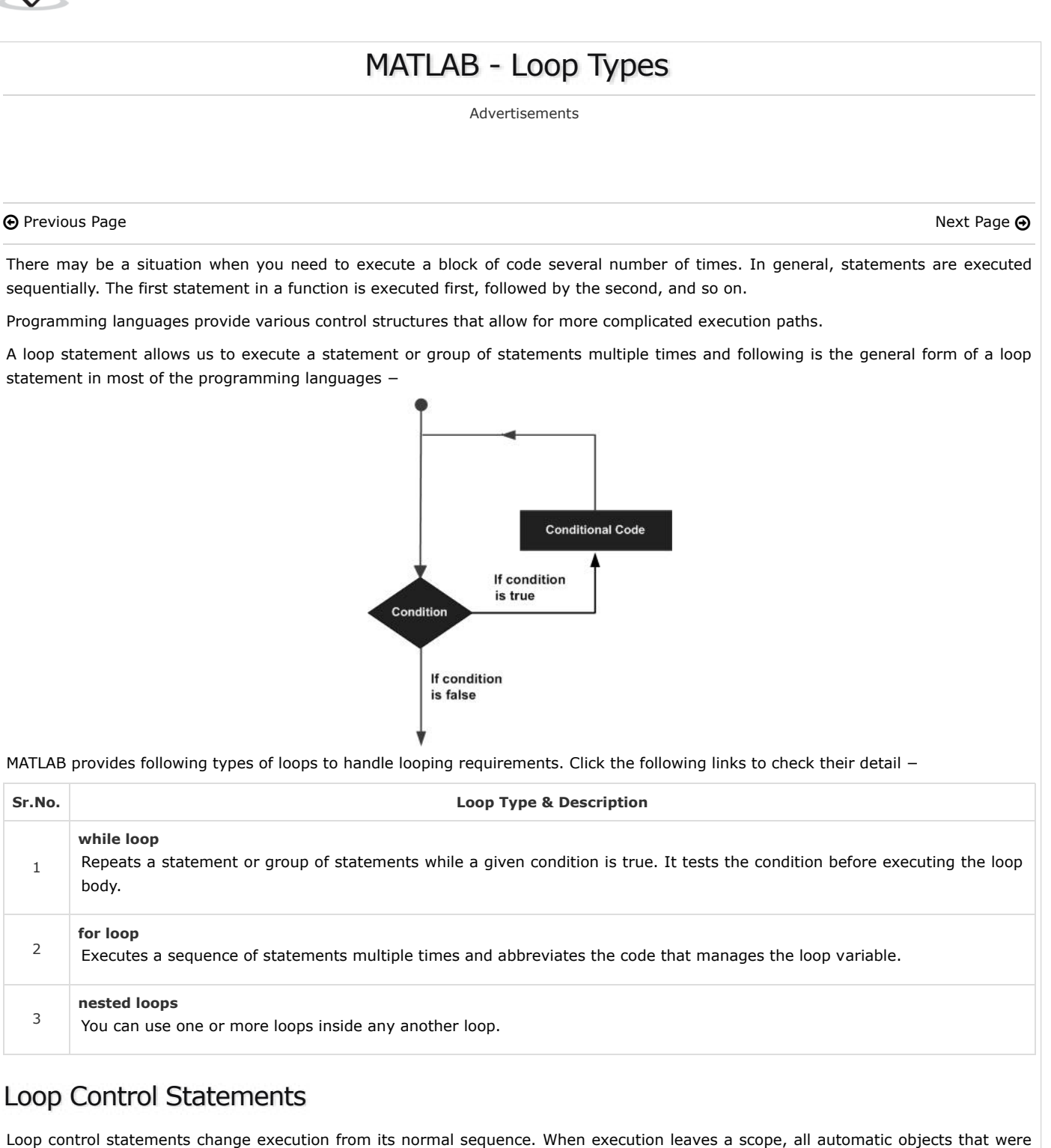

created in that scope are destroyed.

MATLAB supports the following control statements. Click the following links to check their detail.

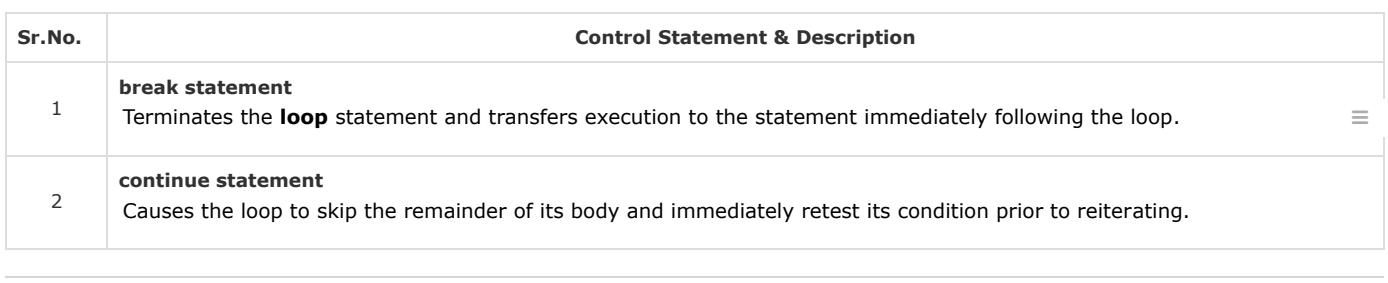

 $\Theta$  [Previous Page](https://www.tutorialspoint.com/matlab/matlab_decisions.htm)  $\Theta$ 

Advertisements

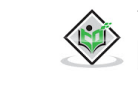

[Tutorials Point \(India\) Pvt. Ltd.](https://www.youtube.com/channel/UCVLbzhxVTiTLiVKeGV7WEBg) YouTube 46K

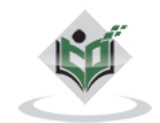

[Write for us](https://www.tutorialspoint.com/about/tutorials_writing.htm) [FAQ's](https://www.tutorialspoint.com/about/faq.htm) [Helping](https://www.tutorialspoint.com/about/about_helping.htm) [Contact](https://www.tutorialspoint.com/about/contact_us.htm) © Copyright 2018. All Rights Reserved.

Enter email for newsletter go and the state of the state of the state go and go and go and go and go and go and go and go and go and go and go and go and go and go and go and go and go and go and go and go and go and go an